# **ARIB** Presto

## **El presupuesto para la administración pública**

**Aplicación de Presto en obras realizadas para la administración, siguiendo la normativa y las costumbres españolas, pero fácilmente aplicables a otros entornos**

**Copyright © 2024 by RIB Software GmbH and its subsidiaries** 

This publication is protected by copyright, and permission obtained from the publisher prior to any prohibited re in a retrieval system, or transmission in

## **Índice**

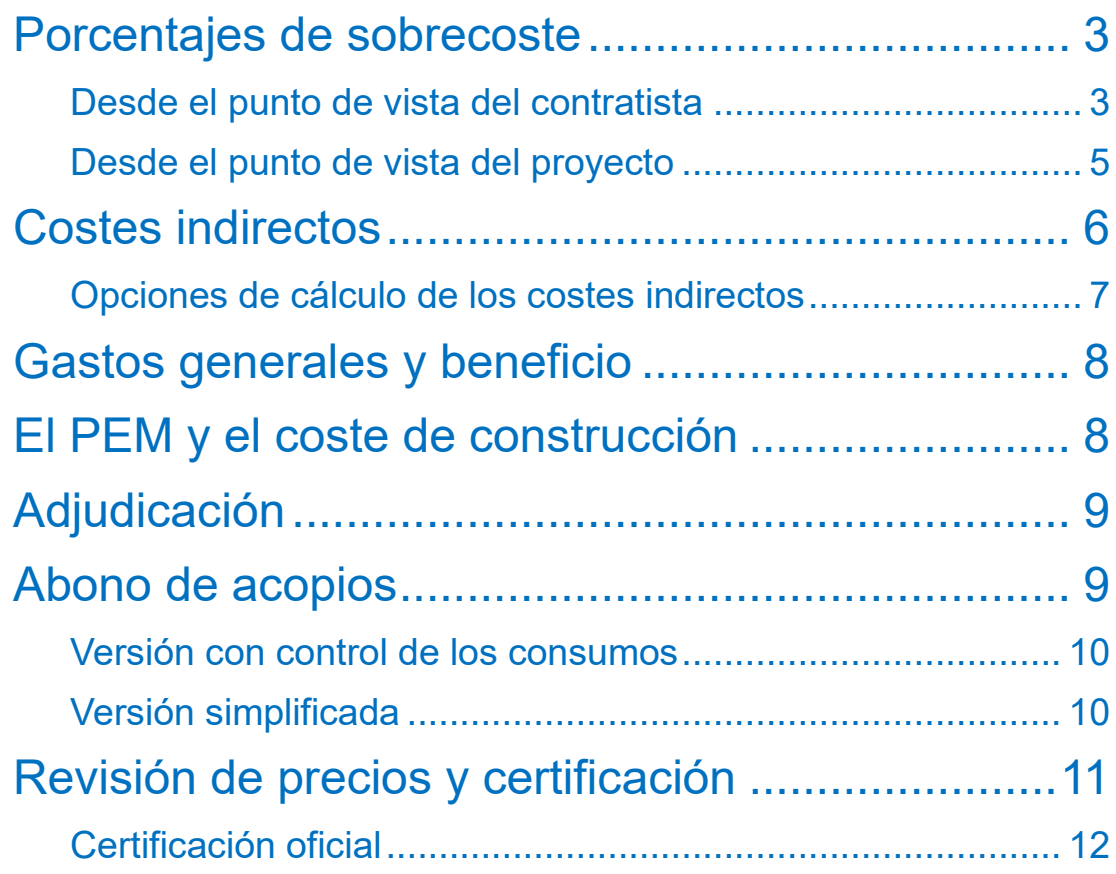

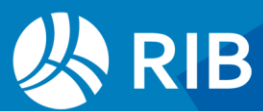

## <span id="page-2-0"></span>**Porcentajes de sobrecoste**

Los precios unitarios, tal y como figuran en los cuadros de precios para la construcción, se refieren normalmente a los *costes directos*, es decir, a los recursos de mano de obra, maquinaria y materiales necesarios para ejecutar una unidad de obra específica. Este concepto, como los que figuran a continuación, queda claramente definido tanto en la normativa como en la literatura técnica, por ejemplo:

- Reglamentación de la Ley de Contratos del Sector Público de España, LCSP
- Mediciones y presupuestos, Valderrama F., Editorial Reverté, Barcelona, 2010.

Es necesario tener en cuenta que estos costes directos no cubren la totalidad de los gastos necesarios para ejecutar una obra. Estos importes que hay que añadir, que suelen llamarse "porcentajes de sobrecoste" o "coeficiente de paso" en España, pertenecen a tres categorías, en la que el término inglés se añade porque es más explicativo que el usado en español.

#### Costes indirectos, (*site overhead*)

Costes necesarios para la ejecución de la obra que no aparecen recogidos en los costes directos porque no se pueden asignar claramente a una unidad de obra o un grupo de ellas, como el personal administrativo o las instalaciones provisionales, y que serían difícilmente facturables al promotor como tales, ya que representan elementos que no forman parte de la obra entregada.

#### Gastos generales (*home overhead*)

Gastos normales de la empresa constructora, como el personal y las oficinas, que no son asignables directamente a cada una de las obras.

#### Beneficio (risk & profit)

Diferencia entre los costes y los ingresos esperados que se reserva al constructor para que tenga interés en ejecutar la obra.

Es importante entender que todos estos gastos existen y son reales, con independencia de lo que diga una normativa concreta. Con el ingreso que el contratista recibe al ejecutar una obra tiene que poder pagar todos estos costes, y si todo va bien obtener el beneficio.

#### <span id="page-2-1"></span>Desde el punto de vista del contratista

#### El contratista que tiene que realizar una oferta tendrá que considerar los costes totales:

• Calcular los costes directos de las unidades de obra, combinando su experiencia, cuadros de precios o cualquier otro tipo de fuente. Cuando una unidad de obra se subcontrata el precio que se abona al subcontratista es básicamente su coste directo.

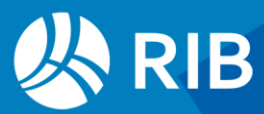

- Estimar los costes indirectos que considere necesarios para esa obra concreta, dependiendo del personal y otros recursos requeridos, el entorno y el plazo de ejecución.
- Asignar una proporción de los gastos generales de la empresa y el beneficio deseado, normalmente como porcentaje sobre el ingreso total esperado de la obra.

#### Para estimar los costes indirectos el contratista puede utilizar las mismas opciones y posibilidades de Presto.

#### El procedimiento exacto depende de cada situación concreta:

- Si hay que presentar un importe total o una baja de subasta sobre un presupuesto previamente definido, o si se oferta por separado cada unidad de obra, sin precios de referencia.
- Si el promotor abonará el precio ofertado como tal o se incrementa en unos porcentajes de sobrecoste dados por la normativa o pactados.
- Si usa sólo la estructura de precios del presupuesto o se estima el coste como presupuesto objetivo para luego generar el presupuesto de venta o comparar con el presupuesto del proyecto.

Los costes directos son en gran parte costes variables, ya que sólo se incurre en ellos si se ejecuta la unidad de obra correspondiente.

Los gastos generales y los costes indirectos son más bien fijos. Se pagan, tanto si se ejecuta obra certificable como si no. Por ello, permiten más flexibilidad en la asignación del coste, ya que, en determinadas obras, o en ciertos momentos, es posible no tenerlos en cuenta en su totalidad, esperando que se compensen en otras obras o en otros momentos. Entendiendo correctamente el modelo económico, todas estas variantes se realizan siguiendo las instrucciones habituales de Presto.

Presto solo aplica los porcentajes de sobrecoste globales al precio del presupuesto, no al coste objetivo ni a los costes reales, que se basan siempre en la suma de costes de sus componentes.

Si los precios se ofertan por separado para cada unidad de obra, sin incremento de porcentajes, como es tradicional en obra privada en España, y el contratista usa el coste objetivo:

- 1. El presupuesto del cliente o de venta, que en este caso no tiene precios, se inserta como presupuesto.
- 2. Se genera un presupuesto objetivo, en el que se realizan todos los cálculos y ajustes necesarios para estimar el coste de las unidades de obra.
- 3. Los costes indirectos se definen en uno o más capítulos dedicados exclusivamente a ellos.

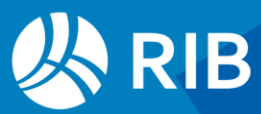

- 4. Para introducir los gastos generales y otros ajustes globales se puede introducir un coste que represente un porcentaje de toda la obra creando un concepto de tipo porcentaje al final de la estructura de capítulos.
- 5. Una vez obtenido el importe total de la oferta, se calculan y se introducen en el presupuesto normal o de venta los precios de oferta de las unidades de obra, incrementado todos los costes directos estimados para que los ingresos compensen los costes indirectos, ya sea en la misma proporción o haciendo ajustes diferenciados por unidades de obra o capítulos.

La diferencia entre los presupuestos de venta y coste es el beneficio o pérdida.

#### <span id="page-4-0"></span>Desde el punto de vista del proyecto

El responsable del coste del proyecto, que representa al promotor o cliente, sólo necesita considerar los porcentajes de sobrecoste como porcentajes globales, sin determinarlos detalladamente, puesto que ya lo hará cada licitador de la obra.

Pero esto no quiere decir que no deba contemplarlos. Si la suma de los costes directos no se incrementa para cubrir de forma aproximada los conceptos de sobrecoste, el coste de la obra estará infraestimado y la diferencia acabará apareciendo durante la ejecución, de una u otra forma.

Hay que diferenciar dos situaciones:

- Cuando el equipo de proyecto informa del coste global estimado del proyecto al promotor, los sobrecostes se deben estimar con el mismo grado de aproximación que se haya tenido para los costes directos.
- Cuando se recibe una oferta, la empresa constructora asume un precio que sustituye al que pudiera estar definido en el proyecto y que, sea cual sea el sistema de cálculo, incluye todos sus gastos. Por tanto, es poco relevante la exactitud de la información de costes que contenga el presupuesto.

En muchos casos, por tanto, los porcentajes de sobrecoste juegan un papel secundario en el presupuesto redactado por el equipo de proyecto.

Sin embargo, hay que tenerlos en cuenta en el presupuesto cuando se oferta en base a los precios que contiene, como ocurre en obra pública, y por normativa o por contrato los precios de oferta serán incrementados en uno o más porcentajes para calcular el pago. Para tener en cuenta estos porcentajes Presto utiliza el sistema definido en la LCSP, fácilmente adaptable a otros supuestos, que se basa en dos porcentajes:

- Un porcentaje de costes indirectos que se aplica linealmente a cada unidad de obra.
- Un porcentaje de gastos de estructura, dividido en dos componentes, gastos generales y beneficio, que se aplica globalmente al importe total del presupuesto o de la obra que se certifica.

Como ya se ha mencionado, los porcentajes de sobrecoste sólo se aplican a las estructuras de precios de presupuesto y de certificación.

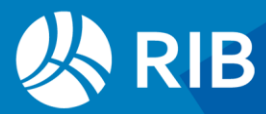

## <span id="page-5-0"></span>**Costes indirectos**

El porcentaje de costes indirectos es necesariamente igual para todas las unidades de obra, ya que si una parte de ese coste se pudiera asignar de forma diferenciada a las unidades de obra, sería un coste directo.

Los medios auxiliares o la mano de obra proporcional no son costes indirectos, ya que se asignan directa y exclusivamente a las unidades de obra en las que son necesarios.

En Presto el porcentaje de costes indirectos se introduce en "Ver: Obra: Propiedades: Cálculo", campo "CalcIndPres".

Presto incrementa el importe de presupuesto de cada unidad de obra en ese porcentaje, de forma que los importes de los conceptos superiores del presupuesto y de la obra que se ven en pantalla o se imprimen ya lo tienen en cuenta de forma automática.

Este incremento no afecta al precio unitario, que sigue siendo el de coste directo. De esta forma, las unidades de obra se pueden seguir insertando como conceptos auxiliares de otras unidades de obra. Si su precio unitario incorporase el coste indirecto el precio de la unidad superior incorporaría los costes indirectos duplicados.

El coste indirecto sólo se genera cuando una unidad de obra se inserta bajo un capítulo, es decir, cuando puede recibir mediciones y es certificable.

Cuando hay un porcentaje de costes indirectos el importe incorpora este porcentaje y el producto de la cantidad por el precio no coincide. Para recordarlo, el campo "ImpPres" aparece en color magenta. Por ejemplo, una unidad de obra con una cantidad de 100 y un precio unitario de 10, con un 5% de costes indirectos dará lugar a un importe de 1050. Los siguientes campos proporcionan el desglose de los costes totales en directos e indirectos para todo tipo de conceptos.

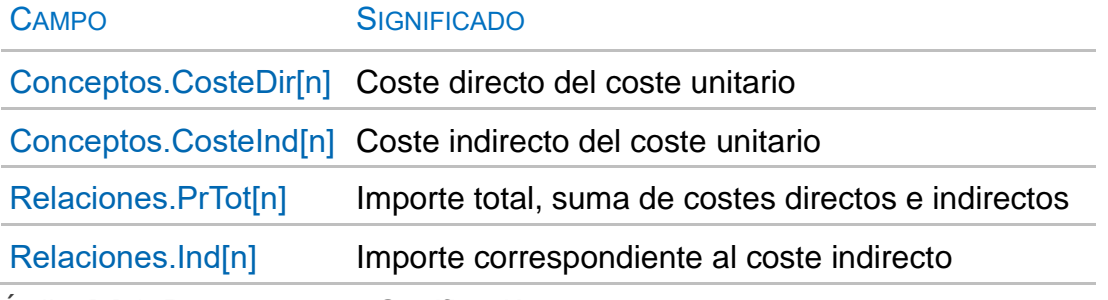

*Índice[n] 1: Presupuesto 2: Certificación*

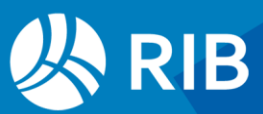

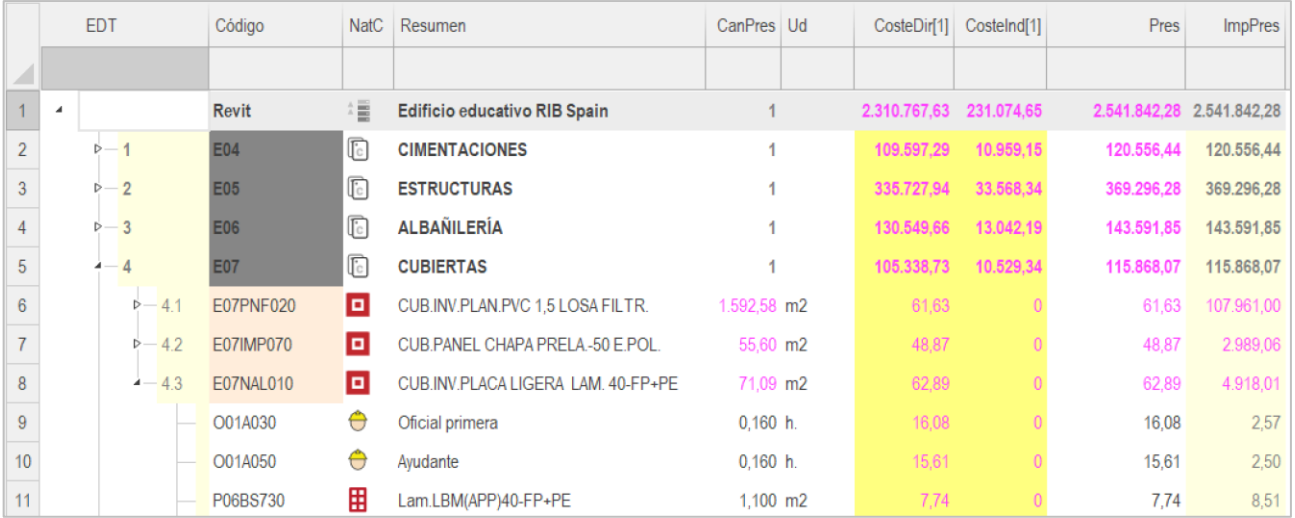

*Costes directos e indirectos con un porcentaje del 10%*

Como se ve en la imagen, los conceptos de los niveles inferiores no incluyen precio unitario indirecto, pero el importe contiene la suma del coste directo y el indirecto que le corresponde.

#### <span id="page-6-0"></span>Opciones de cálculo de los costes indirectos

Dos opciones de cálculo afectan a la forma de calcular los costes indirectos:

#### No aplicar costes indirectos a partidas sin descomponer

Se puede utilizar seleccionando el valor 'Sí' para la variable "CalcIndAlz" en la ventana subordinada "Valores" de la ventana "Variables".

La normativa española de contratación pública exige expresamente la aplicación del porcentaje de costes indirectos a todas las unidades de obra, sin exclusión, así como el concepto de la realidad en que se basan, pero algunos organismos prefieren este sistema, asumiendo que el precio ya lo lleva incluido.

Se trata en realidad de una anomalía, que da lugar a incompatibilidades entre unos presupuestos y otros y es innecesaria en casos reales. Es preferible descontar el porcentaje y dejar que Presto lo sume.

Si se usa la opción es imposible calcular correctamente y cuadrar los importes de coste directo, coste indirecto y coste total con un porcentaje de costes indirectos.

#### **CalcIndModo**

Permite no redondear la suma de los importes de una descomposición antes de aplicar el porcentaje de costes indirectos. La diferencia es mínima, pero algunos organismos pueden exigir esta forma de calcular para que cuadren todos los decimales de las cifras.

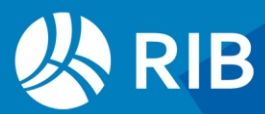

## <span id="page-7-0"></span>**Gastos generales y beneficio**

A diferencia de los costes indirectos, el sobrecoste de gastos generales no se repercute sobre cada una de las unidades de obra, sino que se aplica globalmente al total del presupuesto de costes directos e indirectos, que en España se denomina tradicionalmente "Presupuesto de Ejecución Material", PEM.

Los porcentajes de gastos generales y beneficio, que recibe en España el nombre de "gastos de estructura", se introducen en los campos "PorGastosGenerales" y

"PorBenIndustrial" de la pestaña "Propiedades: Cálculo".

El PEM incrementado en los gastos de estructura, denominado tradicionalmente "Presupuesto de contrata", en obra pública es el "Presupuesto Base de Licitación", puesto que es el presupuesto sobre el que se aplica el descuento o baja de subasta.

Para evitar dudas, es conveniente añadir "antes de impuestos" o "después de impuestos" al presupuesto de contrata.

#### **PresLicitación**

El presupuesto base de licitación, antes de IVA, se calcula en función del presupuesto con el botón de sugerir de este campo, visible en "Propiedades: Cálculo", y puede aceptarse o sustituirse por otro valor.

Los porcentajes de gastos de estructura no alteran los importes que se muestran en los esquemas habituales del presupuesto, que están referidos a costes directos más indirectos (PEM). Sólo afectan a los importes de los esquemas de certificaciones de las ventanas de agenda y fechas.

## <span id="page-7-1"></span>**El PEM y el coste de construcción**

El coste de construcción se suele subestimar en España, especialmente en obra privada, por dos razones.

#### El PEM no representa el coste total de la construcción

Muchos profesionales y algunas de sus asociaciones utilizan el PEM como coste de construcción en obra privada, ignorando los costes indirectos y los gastos generales. Por reducción al absurdo, el coste de un edificio para un promotor privado sería muy inferior al del mismo edificio para la administración.

#### El porcentaje de costes indirectos que se usa para calcular el PEM es muy bajo

La estimación de los costes indirectos y gastos generales para la ejecución de una obra es una tarea de la empresa que oferta. Sin embargo, la normativa derivada de la LCSP establece desde tiempo inmemorial que estos porcentajes son fijos:

- 3% de costes indirectos (con valores tope que raramente se admiten del 6 % para obras terrestres, 7 % para obras fluviales y 8 % para obras marítimas).
- 13% de gastos generales

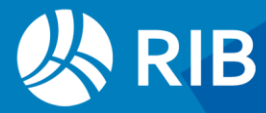

• 6% para el beneficio

La suma total es razonable, por lo que los presupuestos realizados para obra pública acaban siendo viables. Sin embargo, la distribución está muy anticuada: los costes indirectos son actualmente mucho más altos, por ejemplo, entre el 5% y el 12%, y los gastos de estructura más bajos.

Cuando se toma como coste de construcción esperado el PEM, calculado con un 3% de costes indirectos, y no se incluyen los gastos generales ni el posible beneficio, se incurre en una infravaloración aproximada del 19%.

## <span id="page-8-0"></span>**Adjudicación**

Los porcentajes de gastos de estructura y el coeficiente de adjudicación se aplican automáticamente para calcular el importe final de las certificaciones.

#### PresAdjudicación

El presupuesto de adjudicación, el importe por el que finalmente se adjudica la obra, se introduce en este campo de la pestaña "Propiedades: Cálculo" si se desea usar para calcular el coeficiente de adjudicación.

#### **CoefAdiudicación**

El botón de sugerir de este campo proporciona la baja de subasta, obtenida dividiendo el presupuesto de adjudicación por el de licitación, con la máxima precisión posible.

#### Relaciones.ImpPresAdj

Coste para el promotor, o ingreso para el contratista, que se obtendrá por la ejecución de un concepto, incluyendo ya el coeficiente de adjudicación, en base a las mediciones de proyecto, sin IVA.

#### Relaciones.ImpObjPresAdj

Producción total esperada del concepto para el contratista, es decir, ingreso que podrá obtener por la ejecución de dicho concepto en base a las mediciones revisadas del proyecto, antes de IVA.

### <span id="page-8-1"></span>**Abono de acopios**

Según la legislación española de obra pública, el constructor puede pedir que se le abonen los materiales suministrados en obra y no instalados, tanto en una certificación normal como en caso de abandono de obra. Según la normativa, del acopio se abona únicamente el 75% y el resto se va abonando al ejecutar las unidades de obra en que se utiliza el material.

Este tema está relacionado con la exigencia del "Cuadro de precios número 2" de contabilizar los materiales no perecederos de cada unidad de obra,

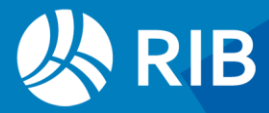

susceptibles de abono en obras abandonadas, si bien en este caso perjudica claramente los intereses de la administración.

#### <span id="page-9-0"></span>Versión con control de los consumos

Si se desea tener un mayor control del consumo de materiales, se pueden duplicar tanto los materiales como las unidades de obra afectadas creando conceptos específicos para la certificación.

Las originales no se certifican y permanecen como referencia para comparar el consumo previsto con el acopio y el consumo certificado.

En el ejemplo se han mantenido las mismas cifras que en la versión anterior para facilitar la comparación. Sin embargo, resulta más fácil la comparación entre la cantidad de presupuesto, la cantidad acopiada del material y los totales certificados en cada momento, sin alterar el presupuesto, como se puede comprobar variando la cantidad acopiada.

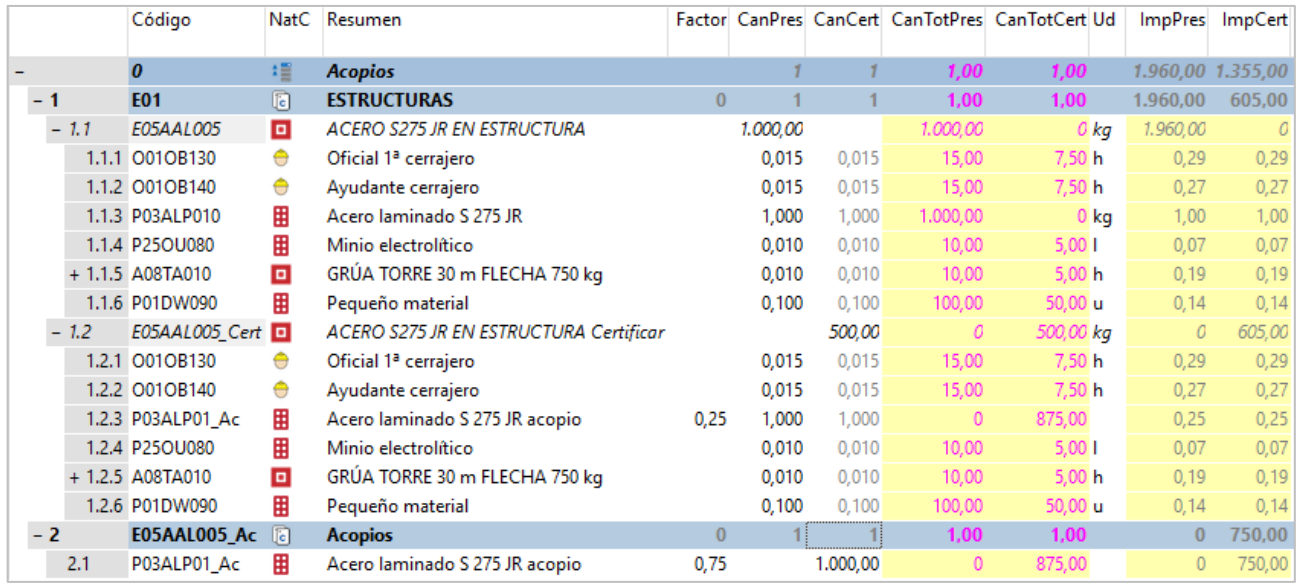

*Unidad de obra y material duplicados para acopios*

Se usa el mismo procedimiento para el abono de instalaciones o plantas, con el 50%.

El acopio de materiales e instalaciones permite consumir importes de anualidades que no es posible gastar mediante la ejecución de unidades de obra en el período que les corresponde.

#### <span id="page-9-1"></span>Versión simplificada

Para calcular fácilmente estas certificaciones se puede crear una unidad de obra que contenga sólo los acopios realizados, con un factor del 75%, y añadir el factor complementario del 25% en esos mismos materiales, en las unidades de obra en que aparezcan.

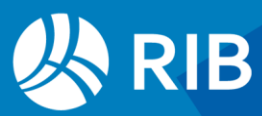

|  |      |        | Código                |   | NatC Resumen                                                                                          |          |          |                   |          | Factor CanPres CanCert CanTotPres CanTotCert Ud | <b>ImpPres</b> | <b>ImpCert</b>    |
|--|------|--------|-----------------------|---|----------------------------------------------------------------------------------------------------|----------|----------|-------------------|----------|-------------------------------------------------|----------------|-------------------|
|  |      |        |                       |   |                                                                                                    |          |          |                   |          |                                                 |                |                   |
|  |      |        | 0                     | 缰 | <b>Acopios</b>                                                                                        |          |          |                   | 1,00     | 1,00                                            |                | 1.960,00 1.355,00 |
|  | $-1$ |        | <b>E01</b>            | 凮 | <b>ESTRUCTURAS</b>                                                                                    | $\bf{0}$ |          |                   | 1,00     | 1,00                                            | 1.960.00       | 1.355,00          |
|  |      | $-1.1$ | E05AAL005             | o | <b>ACERO S275 JR EN ESTRUCTURA</b>                                                                    |          | 1.000,00 | 500.00            | 1.000,00 | 500,00 kg                                       | 1.210.00       | 605,00            |
|  |      |        | 1.1.1 0010B130        | A | Oficial 1ª cerrajero                                                                                  |          | 0.015    | 0,015             | 15,00    | 7.50h                                           | 0,29           | 0,29              |
|  |      |        | 1.1.2 O01OB140        | e | Avudante cerrajero<br>Acero laminado S 275 JR<br>Minio electrolítico<br>GRÚA TORRE 30 m FLECHA 750 kg | 0.25     | 0,015    | 0.015             | 15,00    | 7.50h                                           | 0,27           | 0,27              |
|  |      |        | 1.1.3 P03ALP010       | 田 |                                                                                                    |          | 1.000    | 1,000             | 1.000,00 | 875,00 kg                                       | 0,25           | 0,25              |
|  |      |        | 1.1.4 P25OU080        | 爾 |                                                                                                    |          | 0.010    | 0.010             | 10,00    | 5,001                                           | 0.07           | 0,07              |
|  |      |        | + 1.1.5 A08TA010      | o |                                                                                                    |          | 0,010    | 0.010             | 10,00    | 5,00 h                                          | 0,19           | 0,19              |
|  |      |        | 1.1.6 P01DW090        | 用 | Pequeño material                                                                                      |          | 0.100    | 0.100             | 100,00   | 50,00 u                                         | 0,14           | 0,14              |
|  |      | $-1.2$ | $EOSAALOO5$ Ac $\Box$ |   | Acopios                                                                                               | 0.75     |          | 1.000.00 1.000.00 | 750,00   | 750,00                                          | 750,00         | 750,00            |
|  |      |        | 1.2.1 P03ALP010       | 爾 | Acero laminado S 275 JR                                                                               |          | 1,000    | 1,000             | 1.000,00 | 875,00 kg                                       | 1,00           | 1,00              |

*Unidad de obra modificada y acopios del mismo material*

Estas unidades de obra modificadas se certifican hasta consumir por completo los materiales.

En el ejemplo se ha certificado el 50% de la unidad de obra. En cuanto al acero, se ha certificado el 75% del acopio total más el 25% de ese 50%, dando lugar al total certificado de 875 kg, como se ve en la variable "CanCertTot".

## <span id="page-10-0"></span>**Revisión de precios y certificación**

El sistema de revisión de precios permite aplicar la inflación de la forma indicada en el contrato o en la normativa para tener en cuenta las variaciones de precios entre el momento de la adjudicación y la fecha de cobro de cada certificación.

Presto admite cualquier metodología de cálculo de los índices, ya que los coeficientes de revisión se calculan por separado, en una hoja Excel.

| 4      |    | Licitación                                                       | mar-2012     |                           | <b>Aluminio</b>                                | Ligantes | Cemento              | Energía | <b>Industriales</b>    |
|--------|----|------------------------------------------------------------------|--------------|---------------------------|------------------------------------------------|----------|----------------------|---------|------------------------|
| 5      |    | Certificación                                                    | dic-2012     |                           | 11                                             | $\circ$  |                      |         | 12                     |
| 6      |    |                                                                  |              | Cocientes Península       | 0.8929                                         | 0,8503   | 1,0169               | 0,9005  | 0,9961                 |
|        |    |                                                                  |              | <b>Cocientes Canarias</b> | 0.8929                                         | 0.8537   | 0.9786               | 0.9533  | 0.9961                 |
| 8      |    |                                                                  |              | Índices                   | Aluminio.<br><b>Materiales</b><br>bituminosos. |          | Cemento.<br>Energía. |         | Focos v<br>luminarias. |
| 9      | Nº | Tipo de proyecto                                                 | Kt Península | <b>Kt Canarias</b>        | $\Delta$                                       | B.       | lC.                  | F       |                        |
| 88     |    | 641 Obras de acondicionamiento del litoral y senderos litorales. | 0.994586961  | 1.009257263               |                                                |          | 0.06                 | 0,03    |                        |
| 89 7   |    | Obras forestales y de montes                                     |              |                           |                                                |          |                      |         |                        |
| 90     |    | 711 Obras de repoblación forestal.                               | 0.995242578  | 0.997357748               |                                                |          |                      | 0.04    |                        |
| 91     |    | 721 Obras forestales con alto contenido en madera y siderurgia.  | 0,992236004  | 1,017036649               |                                                |          |                      | 0,03    |                        |
| 92 8   |    | Obras de edificación                                             |              |                           |                                                |          |                      |         |                        |
| 93     |    | 811 Obras de edificación general                                 | 0.986432779  | 1,022847036               | 0,04                                           | 0,01     | 0.08                 | 0.01    | 0,02                   |
|        |    | Obras de edificación general con alto componente de              |              |                           |                                                |          |                      |         |                        |
| 94     |    | 812 instalaciones                                                | 0,986204394  | 1,022691877               | 0,04                                           | 0,01     | 0,08                 | 0.01    | 0,02                   |
| 95     |    | 813 Obras de edificación general con alto componente de vidrio   | 0.988697466  | 1,012113203               | 0,04                                           | 0.01     | 0.08                 | 0.01    | 0,02                   |
|        |    | Obras de edificación con alto componente de materiales           |              |                           |                                                |          |                      |         |                        |
| 96     |    | 821 metálicos e instalaciones. Obras de edificación de oficinas. | 0.980052512  | 1,025443607               | 0,08                                           | 0,01     | 0,05                 | 0,01    | 0,02                   |
| 97     |    | 831 Obras de restauración de edificios                           | 0,992020039  | 1,019272258               |                                                | 0,01     | 0.05                 | 0.01    | 0,03                   |
|        |    | Obras de restauración de edificios con alto componente de        |              |                           |                                                |          |                      |         |                        |
| 98     |    | 832 maderas.                                                     | 0.991659508  | 1,019914648               |                                                | 0,01     | 0.02                 | 0.01    | 0,03                   |
| $99$ 9 |    | Suministros de fabricación                                       |              |                           |                                                |          |                      |         |                        |

*Hoja de cálculo de coeficientes de revisión de precios*

La hoja, que se entrega sin proteger y se puede modificar o completar libremente, contiene todas las fórmulas polinómicas vigentes en el estado español, más los índices de variación del IPC, materiales, energía y mano de obra desde enero de 2002.

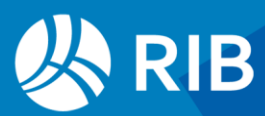

La hoja puede leer de la obra de Presto la fecha de adjudicación del contrato y la certificación actual, generando los coeficientes necesarios para todas las fórmulas. El coeficiente obtenido y revisado se introduce por el usuario en la obra en la fase de certificación a que corresponde.

#### <span id="page-11-0"></span>Certificación oficial

El esquema "Ver: Fechas: [Fases] Revisión de precios" muestra los importes necesarios para presentar una certificación de obra pública.

En la cabecera de la tabla se muestran dos datos:

- La fecha del contrato o adjudicación de la obra.
- El 20 % del importe del presupuesto, sobre el que no se suele aplicar la revisión.

|                | Tag | FechaDMA              | <b>NatC</b> | Resumen                       | Cert       | OrCert                | Acreditado | OrAcreditado | Kt       | Revisión     | Liquido Nota   |  |
|----------------|-----|-----------------------|-------------|-------------------------------|------------|-----------------------|------------|--------------|----------|--------------|----------------|--|
|                |     | 03-Ene-24             |             | 20% Pres 462.153.53           |            |                       |            |              |          |              |                |  |
|                |     | 31-Ene-24 3 31-Ene-24 |             |                               | 109.597.29 | 109.597.29            | 109,597,29 | 109.597.29   |          | $\mathbf{0}$ | 109.597.29     |  |
| $\overline{2}$ |     | 29-Feb-24             |             | $4 \top 29$ -Feb-24           |            | 185.437.05 295.034.34 | 185.437.05 | 295.034.34   |          |              | 0 185.437.05   |  |
| 3              |     | 31-Mar-24             |             | <b>7</b> $\sqrt{6}$ 31-Mar-24 |            | 140.351,63 435.385,97 | 140.351,63 | 435.385,97   |          | $\theta$     | 140.351,63     |  |
| 4              | Ω   | 30-Abr-24             |             | 2 <sup>30-Abr-24</sup>        |            | 6.337.23 441.723.20   | 6.337.23   | 441,723.20   |          | $\theta$     | 6.337.23       |  |
| 5              |     | 31-May-24             |             | $5 \rightarrow 31$ -May-24    | 19.362,27  | 461.085.47            | 19.362.27  | 461.085.47   | 1.040567 | 785.47       | 20.147.74      |  |
| 6              | o   | 30-Jun-24             |             | $7 \rightarrow 30$ -Jun-24    |            | 461.085.47            | $\theta$   | 461.085.47   |          | $\theta$     | $\overline{0}$ |  |
|                |     | 31-Jul-24             |             | $3 \tbinom{3}{5}$ 31-Jul-24   |            | 461.085.47            | $\theta$   | 461.085.47   |          | $\theta$     | $\theta$       |  |

*Resumen de certificación con revisión de precios*

#### Agenda.Cert

Importe de la certificación actual referida al PEM, incluyendo costes indirectos.

#### Agenda.OrCert

Como el anterior, pero acumulado a origen.

#### Agenda.Acreditado

Importe acreditado del mes, aplicando a la certificación los porcentajes de gastos de estructura y coeficiente de adjudicación.

#### Agenda.OrAcreditado

Como el anterior, pero acumulado a origen.

#### Agenda.Kt

Coeficiente de revisión de precios introducido por el usuario.

#### Agenda.Revisión

Importe de la revisión de precios, aplicando el Kt.

#### Agenda.Líquido

Importe líquido, suma de los anteriores, sin impuestos.

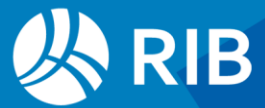